# **Problema 7: Excepciones y escribir ficheros de texto**

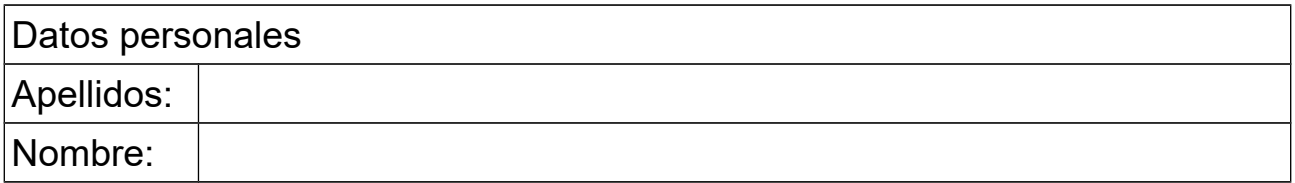

# *1 Excepción recuperable usando un bucle for*

#### **Descripción**

Se dispone de la clase SensorHumedad que permite medir el grado de humedad de una habitación. El código de dicha clase (sólo las partes relevantes para el problema) es:

```
public class SensorHumedad {
   ... // atributos y métodos no relevantes para el problema
   /**
    * Retorna el grado de humedad leído por el sensor.
    * @return grado de humedad leído por el sensor, en porcentaje
    * @throws LecturaIncorrecta cuando se ha producido un error al
    * tratar de leer.
    */
   public double leeHumedad() throws LecturaIncorrecta {
          ... // código no relevante para el problema
   }
}
```
Debido a problemas de funcionamiento del sensor en ocasiones se produce una lectura incorrecta y, para notificar esta situación, el método leeHumedad lanza la excepción LecturaIncorrecta, que está definida en una clase aparte.

Se pide escribir el código de un nuevo método llamado leeHumedadReintentando, situado en la misma clase SensorHumedad que, utilizando el patrón de excepciones recuperables pero usando un bucle for, verifique el comportamiento descrito por el siguiente comentario de documentación:

/\*\*

- \* Invoca repetidamente el método leeHumedad hasta que se produzca
- \* una lectura correcta o hasta que se alcance el número máximo de
- \* intentos indicado.
- \* @param numIntentos número máximo de intentos
- \* @return la humedad retornada por la primera lectura correcta de
- leeHumedad o Double.NaN en el caso de que todos los intentos
- sean lecturas incorrectas.

\*/

public double leeHumedadReintentando(int numIntentos) {...}

### **Respuesta que se pide**

*<Poner aquí el código Java del método sin el comentario de documentación>*

# Programación, Curso 2017-2018

### *2 Escribir en un fichero de texto, con formato en inglés*

#### **Descripción**

Se desea obtener una tabla de conversión de temperatura de grados Celsius a Farenheit. Escribir para ello un programa (una clase con un método main) que escriba un fichero llamado "temperaturas.txt" con las temperaturas entre -40 $\degree$ C a 0 $\degree$ C, ambas inclusive, de 2 en 2, y su conversión a ºF. El formato del fichero será como en este ejemplo:

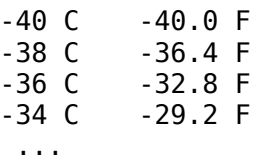

Como puede observarse, cada temperatura va en una línea, y los datos están en columnas de la misma anchura, con los grados Farenheit con un decimal y punto decimal (notación en inglés).

La conversión se realizará con esta fórmula: F=C\*1.8+32

#### **Respuesta que se pide**

<*pon aquí el código Java del método main>*

### *3 Escribir en un fichero de texto, con notación en español*

#### **Descripción**

Se dispone de una clase que contiene una serie de datos estadísticos y que obedece al siguiente diagrama de clases:

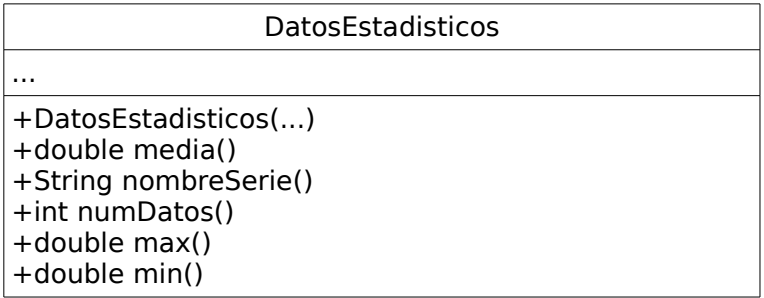

Se desea escribir un método en una clase aparte que escriba en un fichero de texto un listado de la información asociada a una lista de objetos de la clase DatosEstadisticos. El método recibe como parámetro la lista y tendrá como cabecera:

 public static void listado ( ArrayList<DatosEstadisticos> lista, String nombreFichero) throws PocosDatos

Si la lista vale null o tiene tamaño menor o igual a uno el método lanza la excepción PocosDatos,

# Programación, Curso 2017-2018

definida en una clase aparte. En caso contrario escribe en el fichero de texto de nombre igual a nombreFichero un listado de la información de la lista. Este listado comienza por una línea de encabezamiento seguida de los datos contenidos en la lista, uno por línea, en columnas, y con el formato indicado en el siguiente ejemplo:

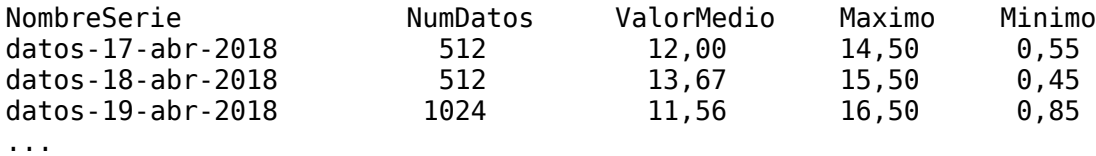

Observar que los números reales aparecen en la notación española, con coma decimal, y con dos decimales.

#### **Respuesta que se pide**:

<*poner aquí el método listado*>